# bovinecdf

April 12, 2023

<span id="page-0-1"></span><span id="page-0-0"></span>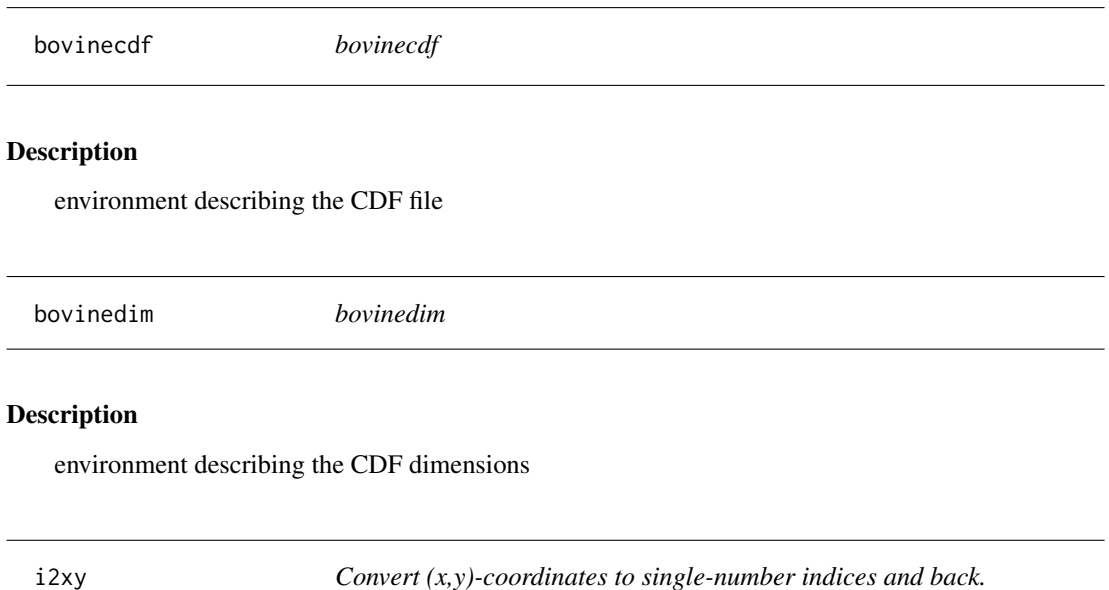

# Description

Convert (x,y)-coordinates on the chip (and in the CEL file) to the single-number indices used in AffyBatch and CDF environment, and back.

### Usage

i2xy(i) xy2i(x,y)

# Arguments

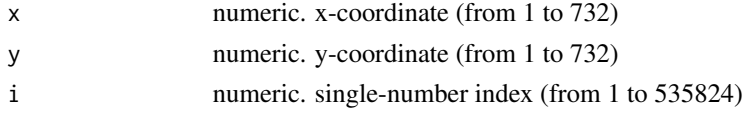

# <span id="page-1-0"></span>Details

Type i2xy and xy2i at the R prompt to view the function definitions.

#### See Also

[bovinecdf](#page-0-0)

## Examples

```
xy2i(5,5)
i = 1:(732*732)coord = i2xy(i)j = xy2i(cord[, "x"], coord[, "y"])
stopifnot(all(i==j))
range(coord[, "x"])
range(coord[, "y"])
```
# Index

∗ datasets bovinecdf, [1](#page-0-1) bovinedim, [1](#page-0-1) i2xy, [1](#page-0-1) bovinecdf, [1,](#page-0-1) *[2](#page-1-0)* bovinedim, [1](#page-0-1) i2xy, [1](#page-0-1)

xy2i *(*i2xy*)*, [1](#page-0-1)